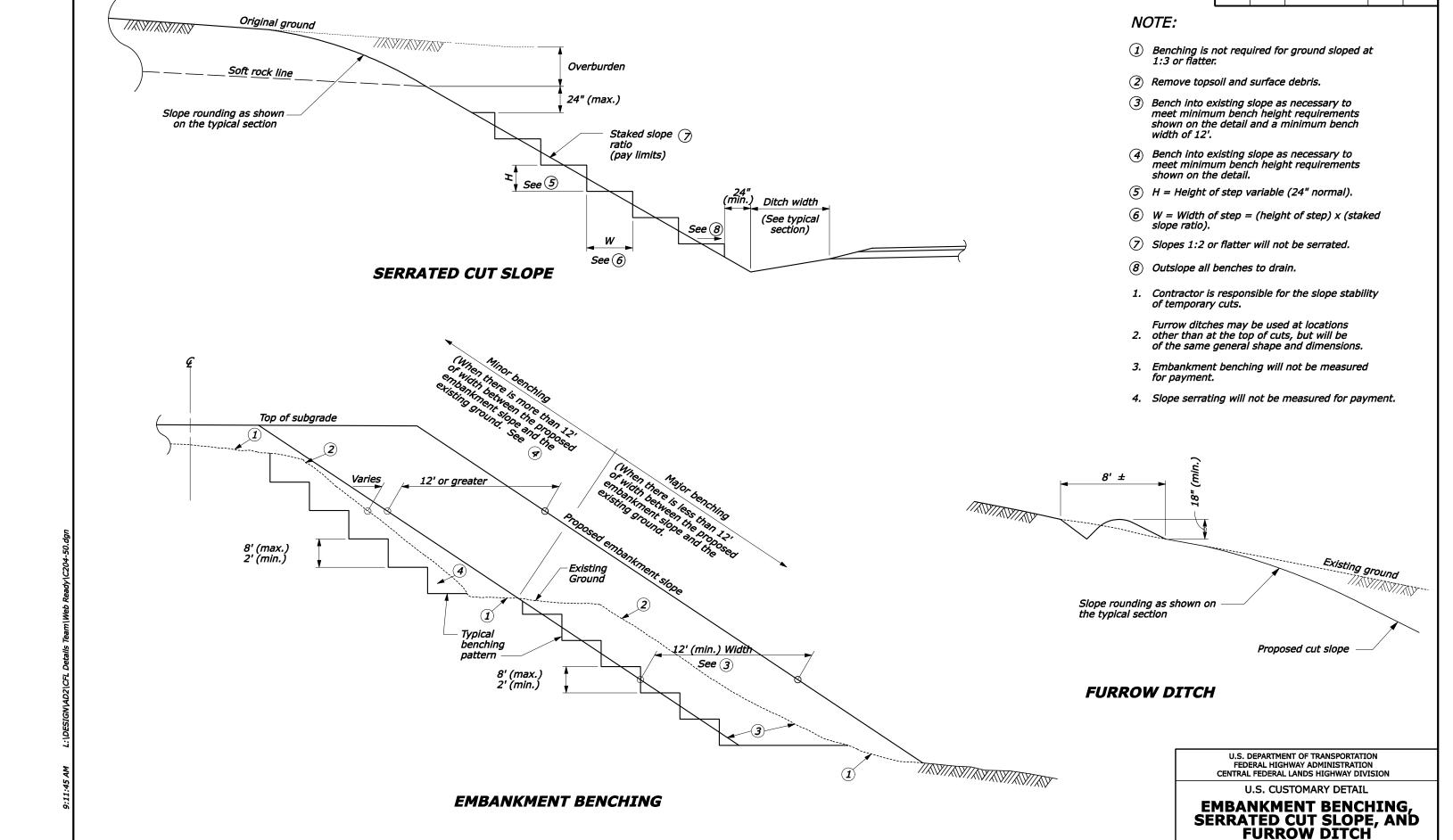

DETAIL APPROVED FOR USE 07/2004 DETAIL C204-50

NO SCALE

REVISED: 08/2006

REG

STATE

PROJECT